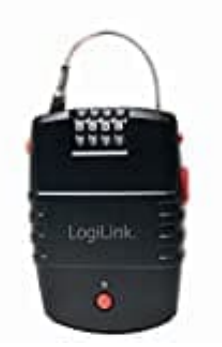

## **LogiLink SC0212**

## **Zahlenkombination einstellen**

Vergewissern Sie sich, dass das Schloss entsperrt und das Kabel vollständig eingezogen ist.

1. Stellen Sie das Schloss auf die gültige Kombination.

Falls Sie das Schloss zum ersten Mal einstellen, verwenden Sie die Kombination 0-0-0-0.

2. Drücken und halten Sie den Restknopf und stellen Sie die Kombination ein.

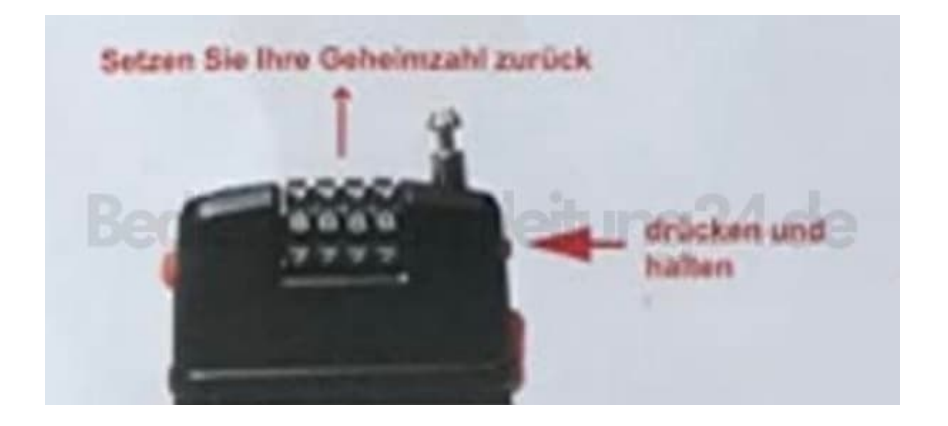

3. Drücken und halten Sie den Kabelauslöser und stecken Sie das Kabel in die Verriegelung.

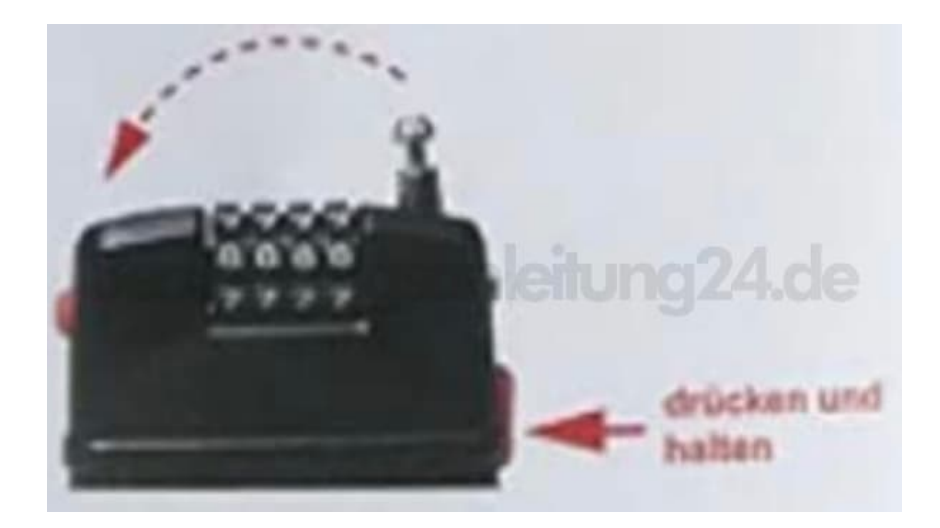

4. Drehen Sie das Zahlenschloss, um das Schloss zu verriegeln.